# **Problema 1: Órdenes de la** *shell***; Datos de una clase; Literales; Sangrado**

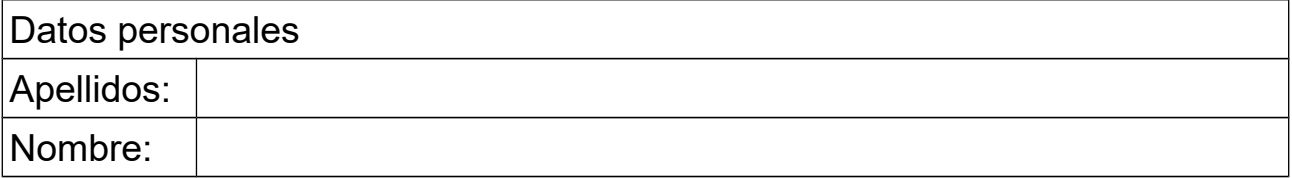

### *1 Datos de una clase*

### **Objetivos**

Distinguir entre los diferentes datos que pueden encontrarse en una clase.

### **Descripción**

Indicar qué datos se encuentran en el código Java de la siguiente clase, indicando para cada uno si es un atributo, argumento, variable local o constante literal, así como el tipo de dato.

Observar que los datos variables siempre se definen en Java con el formato:

tipo nombreVariable

donde en ocasiones se pone el modificador "private" delante. El tipo puede ser un tipo predefinido (como int, double, …) o una clase (como String).

Por otro lado, las constantes literales se expresan directamente con su valor.

/\*\*

 \* Clase que representa un coche y su movimiento \*/

public class Coche

{

 // aceleración y frenada maxima en metros por segundo cuadrado public static final double acelMax=4.0, frenadaMax=10.0;

 // velocidad en m/s, posicion en m, tiempo en s private double velocidad, posicion, tiempo;

 // modelo private String modelo;

/\*\*

```
 * Constructor al que se le pasa el modelo de coche y que deja vel, pos y t a 0
 */
 public Coche(String modeloCoche)
 {
   velocidad= 0;
   posicion=0;
   tiempo=0;
```

```
 modelo="Modelo: "+modeloCoche;
 }
 /**
 * Cambia de via, colocando la posicion en la nueva vía a cero
 * Retorna el tiempo empleado en la via anterior, en segundos
 */
 public double cambiaVia()
\mathcal{L} double tiempoEmpleado=tiempo;
   tiempo=0;
   posicion=0;
   return tiempoEmpleado;
 }
 /**
 * Avanza un cierto tiempo, intentando alcanzar la velocidad destino
 * Se indican el tiempo a avanzar, en segundos y la velocidad destino en m/s
 */
 public void avanza (double t, double velDestino) 
 {
   tiempo=tiempo+t;
   double acel;
   double acelDeseada=(velDestino-velocidad)/t;
   acel=acelDeseada;
   velocidad=velocidad+acel*t;
   posicion=posicion+velocidad*t+0.5*acel*t*t;
 }
 /**
 * Avanza un cierto tiempo, sin sobrepasar el punto destino. Se
 * especifican el tiempo en segundos, la posicion de destino en
 * metros y la velocidad maxima en m/s
 */
 public void avanzaHastaPos (double t, double posDestino, double velMax) 
 {
   double distHastaDestino=posDestino-posicion;
   double velDeseada;
   avanza(t,velDeseada);
 }
 /** 
 * posicion, en metros
 */
 public double getPosicion() 
\mathcal{L} return posicion;
 }
 /** 
 * velocidad, en metros/s
 */
 public double getVelocidad() 
 {
   return velocidad;
 }
```

```
 /** 
    * tiempo, en segundos
    */
   public double getTiempo() 
   {
      return tiempo;
   }
   /** 
    * Modelo de coche
    */
   public double getModelo() 
   {
      return modelo;
   }
}
```
### **Respuesta**

- atributos:
- argumentos:
- variables locales:
- constantes literales:

### *2 Literales*

### **Objetivos**

Familiarizarse con los literales de los tipos primitivos

### **Descripción**

Escribir los literales del número 23 de las siguientes formas:

- como número entero del tipo int
- como número entero del tipo int en octal
- como número entero del tipo int en hexadecimal
- como número entero del tipo long
- como número real del tipo float
- como número real del tipo double
- como un texto

#### **Respuesta**

<*Poner aquí los literales del número 23 en los formatos indicados*>

## *3 Sangrado*

#### **Objetivos**

Familiarizarse con el concepto de sangrado.

#### **Descripción**

Contestar a una pregunta sobre la importancia del sangrado y hacer un ejercicio para sangrar correctamente las instrucciones de una clase Java.

#### **Respuesta**

a) ¿Para qué es importante el sangrado del código fuente?

<*poner aquí la respuesta, máximo dos líneas*>

b) Adaptar la siguiente clase utilizando el sangrado que te parezca más adecuado:

*Nota 1*: En Java es posible partir instrucciones largas en dos o más líneas, para que quepan en el papel o en la pantalla. Las líneas posteriores a la primera se sangran un nivel más a la derecha.

*Nota 2*: Por sencillez, la clase que aparece abajo no está completa.

/\*\* \* Almacena la informacion estadistica de una via urbana \* de un solo sentido para trafico de automoviles \*/ public abstract class Via { // Nombre de la via private String nombre; // Numero de coches que han atravesado la via private int numCoches; // Tiempo total, maximo y minimo que han necesitado // los coches para atravesar la via, en segundos private double tiempoTotal, tiempoMaximo, tiempoMinimo; /\*\* \* Constructor al que se le pasa el nombre de la via en metros \*/ public Via(String nombre) { this.nombre=nombre; numCoches=0; tiempoTotal=0.0; tiempoMaximo=0.0; tiempoMinimo=Double.MAX\_VALUE; } /\*\* \* Muestra en pantalla la cabecera de la estadistica de una via \*/ public static void muestraCabecera() { System.out.println(); 11/09/18 4

```
System.out.println
(" Nombre t.med t.max t.min v.med num. coches");
}
}
```
# *4 Órdenes Unix*

### **Objetivos**

Aprender el funcionamiento de algunas órdenes del intérprete de órdenes bash de Unix

### **Descripción**

Consultar el funcionamiento de las siguientes órdenes de la *shell* bash de Unix, resumir el funcionamiento en menos de tres líneas por orden y escribir un breve ejemplo que las utilice haciendo lo que se pide:

- if (instrucción condicional): el ejemplo debe mostrar un mensaje en pantalla (con la orden echo) si un fichero determinado existe y otro mensaje distinto si no existe
- for (bucle para repetir instrucciones): el ejemplo debe mostrar en pantalla, uno por línea, los nombres que aparecen en una variable definida como nombres='Pedro Andres Laura Ana Felipe'
- grep (búsqueda de texto en varios ficheros): el ejemplo debe mostrar los nombres de los ficheros de un directorio que contienen la palabra "pedro"

*Nota*: Para hacer pruebas de los ejemplos se puede crear un directorio y en él crear los ficheros que se necesiten para probar.

### **Respuesta**:

<*poner aquí el resumen de lo que hace cada orden seguido del ejemplo de uso que se pide*>

**if**

**for**

**grep**